## **LAMPIRAN**

Pengujian suhu dan kelembaban selama 24 jam menggunakan HTC-1 dan rangkaian alat esp32

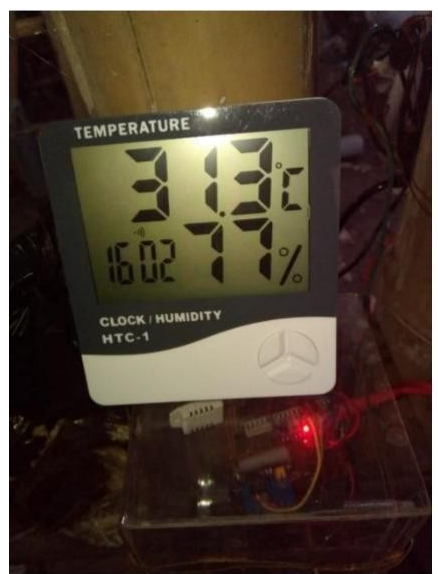

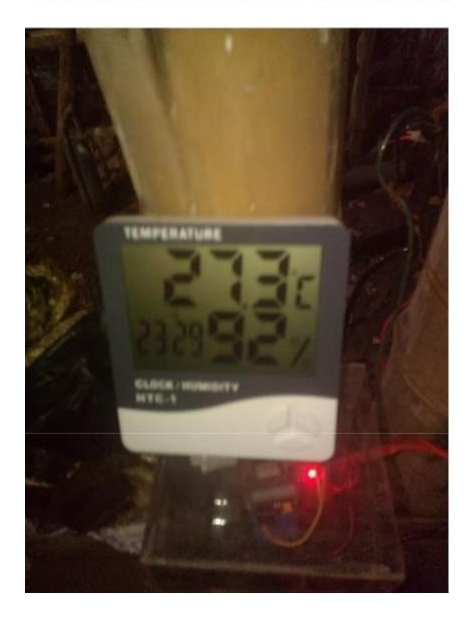

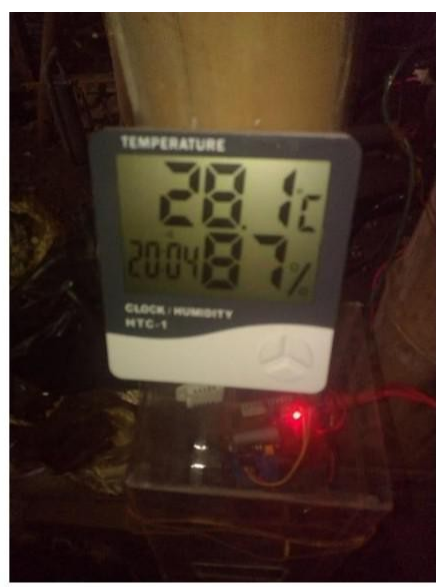

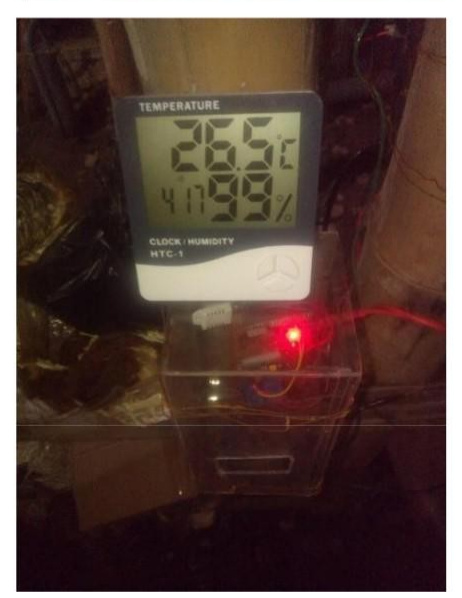

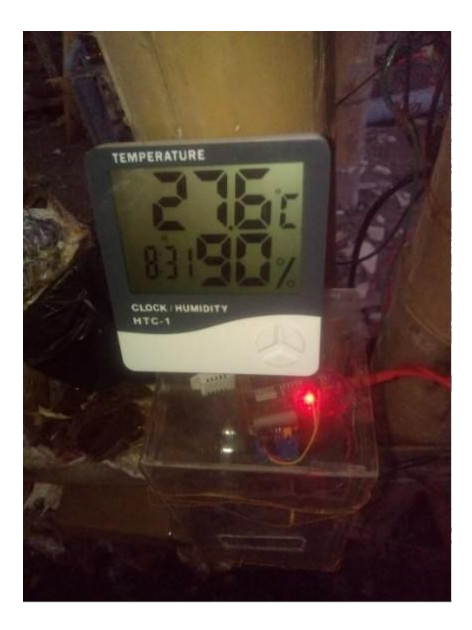

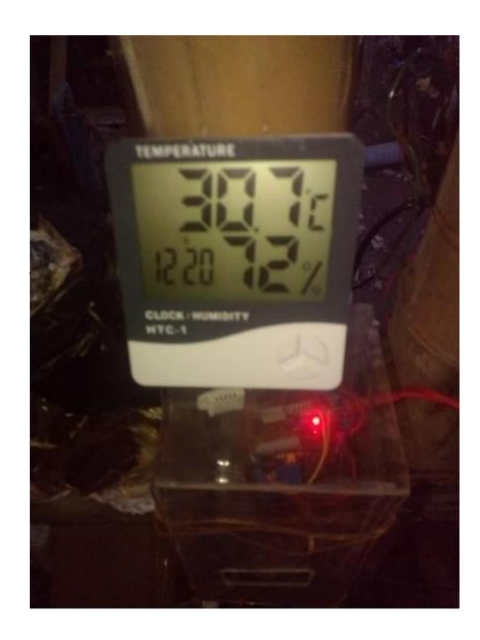

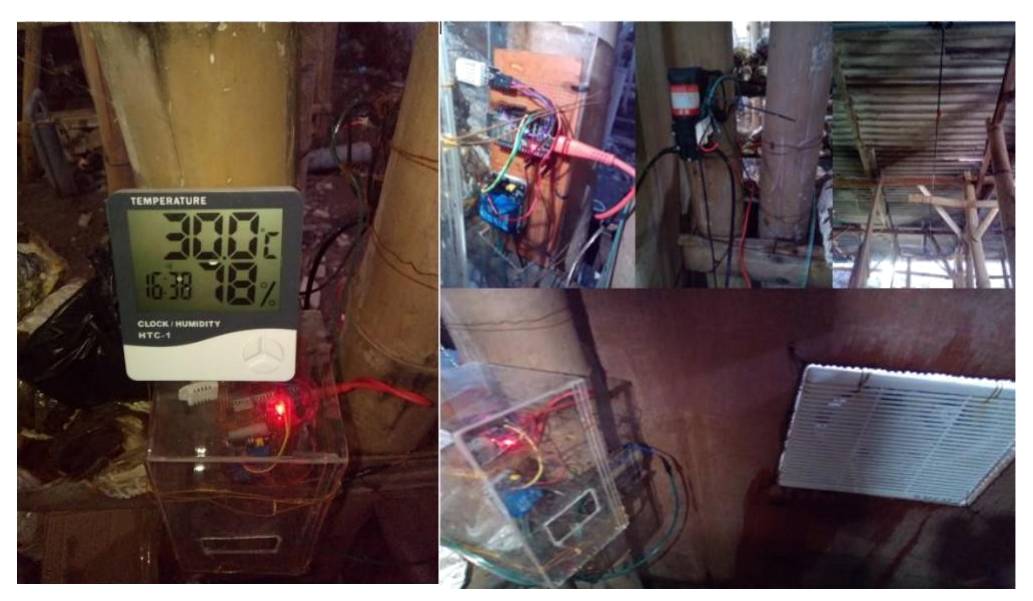

Listing program

#define BLYNK\_TEMPLATE\_ID "TMPLHN-e4S0V" #define BLYNK\_DEVICE\_NAME "Monitoring Jamur Tiram 2" #define BLYNK\_AUTH\_TOKEN "\_UN9XFpHV4-JB9iRpCfttW\_2clk7EwB-" #define BLYNK\_FIRMWARE\_VERSION "0.1.0" #define BLYNK\_PRINT Serial  $\#$ include  $\leq$ WiFi h $>$  $\#$ include  $\leq$ WiFiClient h> #include <BlynkSimpleEsp32.h> //#include "BlynkEdgent.h"  $\#$ include  $\leq$ DHT.h>

 $char \text{auth}$  = BLYNK\_AUTH\_TOKEN;

char ssid $[] = "wood f7";$  $char$  pass $[] = "manusiapurba";$ 

#define DHT\_SENSOR\_PIN 21 #define DHT\_SENSOR\_TYPE DHT22 DHT dht\_sensor(DHT\_SENSOR\_PIN, DHT\_SENSOR\_TYPE); BlynkTimer timer; int RelayPin1=2; int RelayPin2=4;

## BLYNK\_WRITE(V7){

int pinValue=param.asInt();

```
digitalWrite(RelayPin1, pinValue);
```

```
}
```

```
BLYNK_WRITE(V8){
```
int pinValue=param.asInt(); digitalWrite(RelayPin2, pinValue); }

```
void Sensor()
```

```
{
float h = dht sensor.readHumidity();
float t = dht sensor.readTemperature();
```

```
if (isnan(h) \parallel isnan(t)) {
```
Serial.println("Failed to read from DHT sensor!"); return; }else { Serial.println("\n Humidity and temperature \n"); Serial.print("Current \n humidity = "); Serial.print(h); Serial.print("%"); Serial.print("\n temperature = "); Serial.print(t);

```
}
 Blynk.virtualWrite(V5, t);
 Blynk.virtualWrite(V6, h);
}
```

```
void setup()
{
 Serial.begin(9600);
 pinMode(RelayPin1, OUTPUT);
 pinMode(RelayPin2, OUTPUT);
```

```
digitalWrite(RelayPin1, HIGH);
digitalWrite(RelayPin2, HIGH);
```

```
Blynk.begin(auth, ssid, pass);
 dht sensor.begin();
timer.setInterval(1000L,Sensor);
}
```

```
void loop()
{
 Blynk.run();
 timer.run();
}
```